## **ISLEVER**

# 156-315.13

Check Point Certified Security Expert

DEMO

### https://www.islever.com/156-315-13.html https://www.islever.com/checkpoint.html

For the most up-to-date exam questions and materials, we recommend visiting our website, where you can access the latest content and resources.

#### **Topic 1, Volume A**

#### **QUESTION NO: 1**

Control connections between the Security Management Server and the Gateway are not encrypted by the VPN Community. How are these connections secured?

- **A.** They are encrypted and authenticated using SIC.
- **B.** They are not encrypted, but are authenticated by the Gateway
- **C.** They are secured by PPTP
- **D.** They are not secured.

**Answer: D Explanation:** 

#### **QUESTION NO: 2**

If Bob wanted to create a Management High Availability configuration, what is the minimum number of Security Management servers required in order to achieve his goal?

**A.** Three

- **B.** Two
- **C.** Four
- **D.** One

#### **Answer: D Explanation:**

#### **QUESTION NO: 3**

David wants to manage hundreds of gateways using a central management tool.

What tool would David use to accomplish his goal?

- **A.** SmartProvisioning
- **B.** SmartBlade
- **C.** SmartDashboard
- **D.** SmartLSM

#### **Answer: B**

#### **Explanation:**

#### **QUESTION NO: 4**

From the following output of cphaprob state, which ClusterXL mode is this?

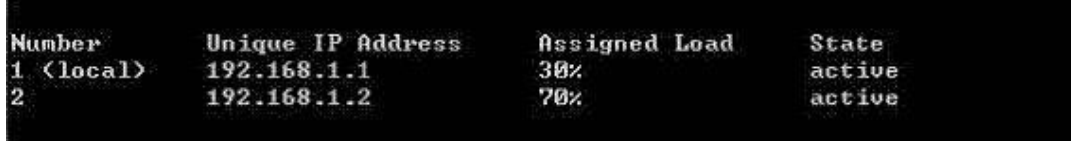

**A.** New mode

- **B.** Multicast mode
- **C.** Legacy mode
- **D.** Unicast mode

#### **Answer: D Explanation:**

#### **QUESTION NO: 5**

Which of the following is NOT a feature of ClusterXL?

- **A.** Enhanced throughput in all ClusterXL modes (2 gateway cluster compared with 1 gateway)
- **B.** Transparent failover in case of device failures
- **C.** Zero downtime for mission-critical environments with State Synchronization
- **D.** Transparent upgrades

**Answer: C Explanation:** 

#### **QUESTION NO: 6**

In which case is a Sticky Decision Function relevant?

- **A.** Load Sharing Unicast
- **B.** Load Balancing Forward

**C.** High Availability **D.** Load Sharing - Multicast

**Answer: C Explanation:** 

#### **QUESTION NO: 7**

You configure a Check Point QoS Rule Base with two rules: an HTTP rule with a weight of 40, and the Default Rule with a weight of 10. If the only traffic passing through your QoS Module is HTTP traffic, what percent of bandwidth will be allocated to the HTTP traffic?

**A.** 80% **B.** 40% **C.** 100% **D.** 50%

#### **Answer: C Explanation:**

#### **QUESTION NO: 8**

You have pushed a policy to your firewall and you are not able to access the firewall. What command will allow you to remove the current policy from the machine?

**A.** fw purge policy **B.** fw fetch policy **C.** fw purge active **D.** fw unload local

**Answer: D Explanation:** 

#### **QUESTION NO: 9**

How do you verify the Check Point kernel running on a firewall?

#### **A.** fw ctl get kernel